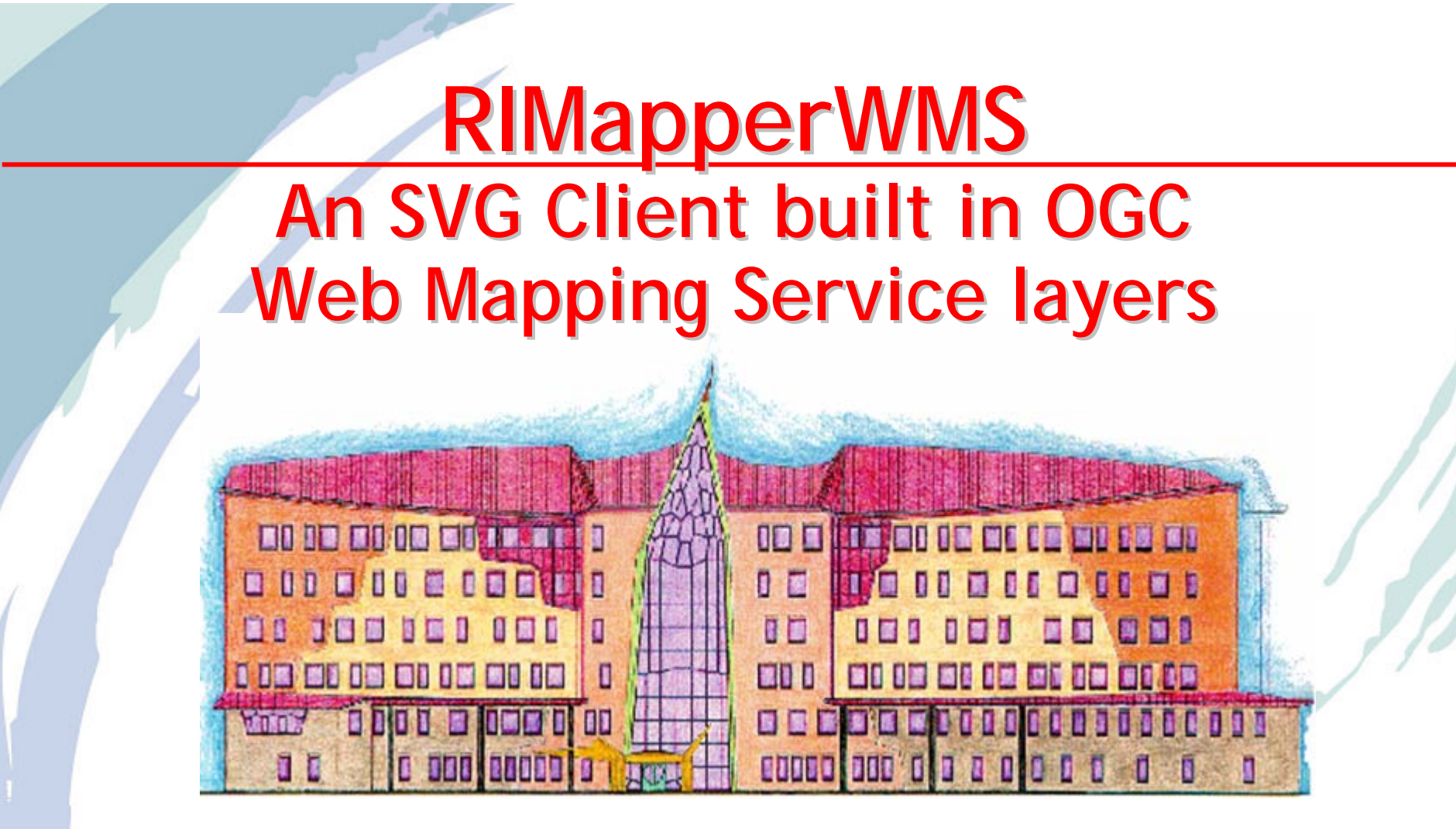

#### **Barend Köbben**

**International Institute for Geo-information Science and Earth Observation (ITC)**

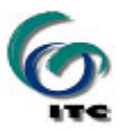

#### **Overview Overview**

- •**Why SVG for a Web Mapping Service?**
- •**Why a built-in GUI?**
- •**Past: Predecessor projects**
- **Present**
	- Principles
	- Technicalities
- **Future: Outlook**

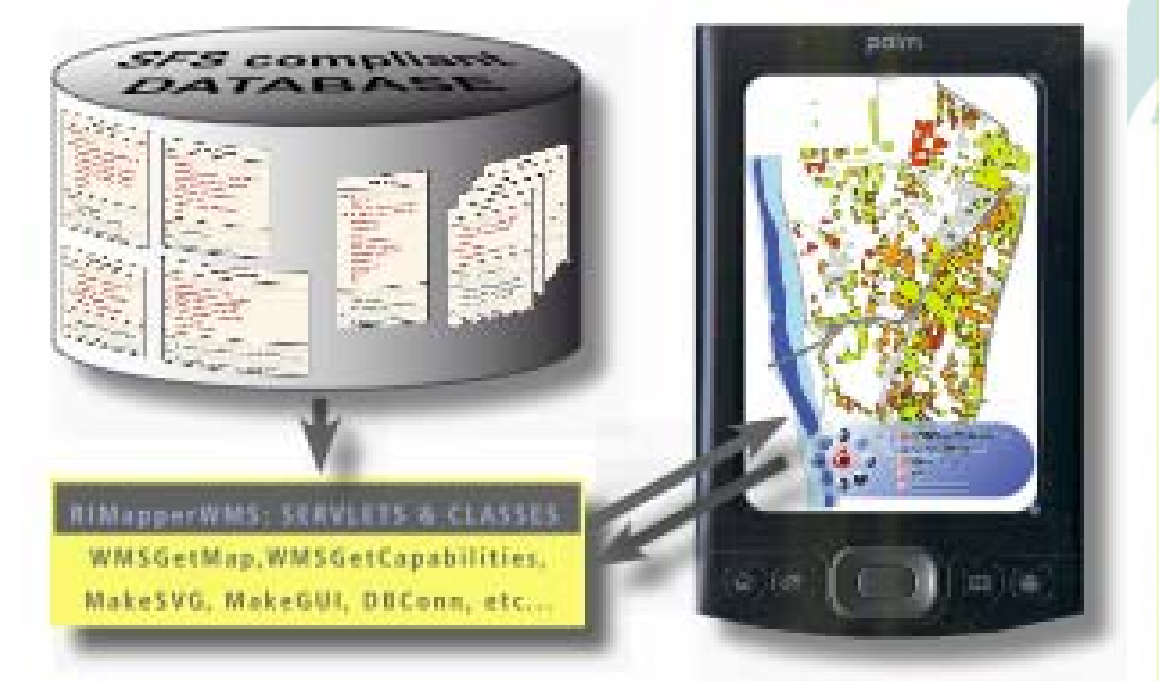

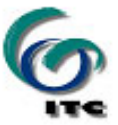

#### **What is a Web Mapping Service? What is a Web Mapping Service?**

- A web service interface specification by the Open Geospatial Consortium (OGC)
- OGC delivers spatial interface specifications for Open Web Services (OWS) & related Encodings:
	- Geographic Markup Language (GML)
	- Web Catalog Service
	- Web Feature Service
	- Web Coverage Service
	- y **Web Mapping Service Web Mapping Service**
	- Styled Layer Descriptor
	- Web Map Context Document

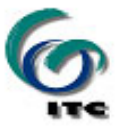

#### **What is a Web Mapping Service? What is a Web Mapping Service?**

*"Standardized interface for the creation of superimposed map-like views of geographic information"*

- • **Delivers map graphics from standardised URL requests**
- • **WMS is actually the most mature and widest adopted OWS specification (numerous open source, as well as commercial solutions)**

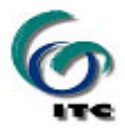

#### **Why Scalable Vector Graphics for a WMS? Why Scalable Vector Graphics for a WMS?**

#### **SVG is XML-based vector graphics**

- High quality (carto)graphics & attribute info
- low-bandwidth well suited for mobile applications

#### **Many WMS exist, some with (limited) SVG**

- All treat SVG as 'static graphics format' only
- SVG also can hold attribute data
- SVG also can provide animation
- SVG also can provide application logic  $\rightarrow$  Can support built-in Graphical User Interface (GUI)

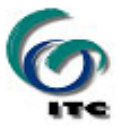

# **Why a built Why a built -in GUI? in GUI?**

#### **No need for separate client application: "output = application"**

- $\bullet$  simple WMS conformant interface to the data
- $\bullet$  data includes built-in client-side GUI
- GUI handles the map interaction and generates further requests

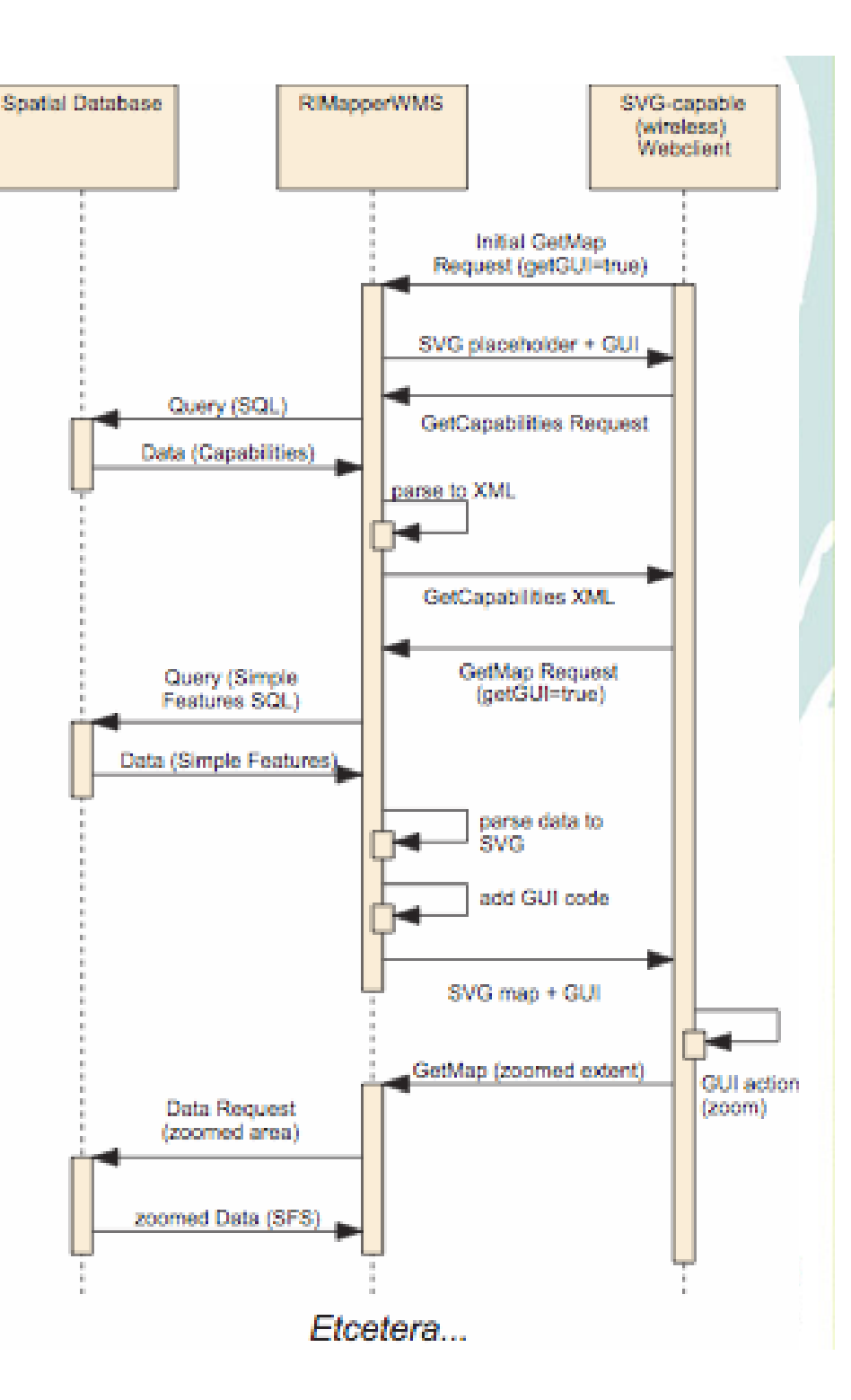

#### **Past: Predecessor projects Past: Predecessor projects**

**RIMapperWMS has "organically grown" out of a range of earlier project at ITC:**

- RIMapper
- FLAVOUR (part of Wireless Campus LBS)
- Campusmapper

**…all of these are under the umbrella of the SDILIGHT programme**

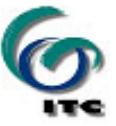

# **SDILIGHT**

- Lightweight Spatial Data Infrastructure based on open standards/open source software
- testbed/playing ground at ITC
	- for research, PhD & MSc work
	- for projects & proof-of-concept applications
- server-side focus on MySQL/PostGIS, Java, open source OWS services
- client-side focus on SVG

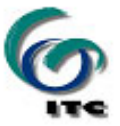

#### **RIMapper: Risk Inventory Mapper RIMapper: Risk Inventory Mapper**

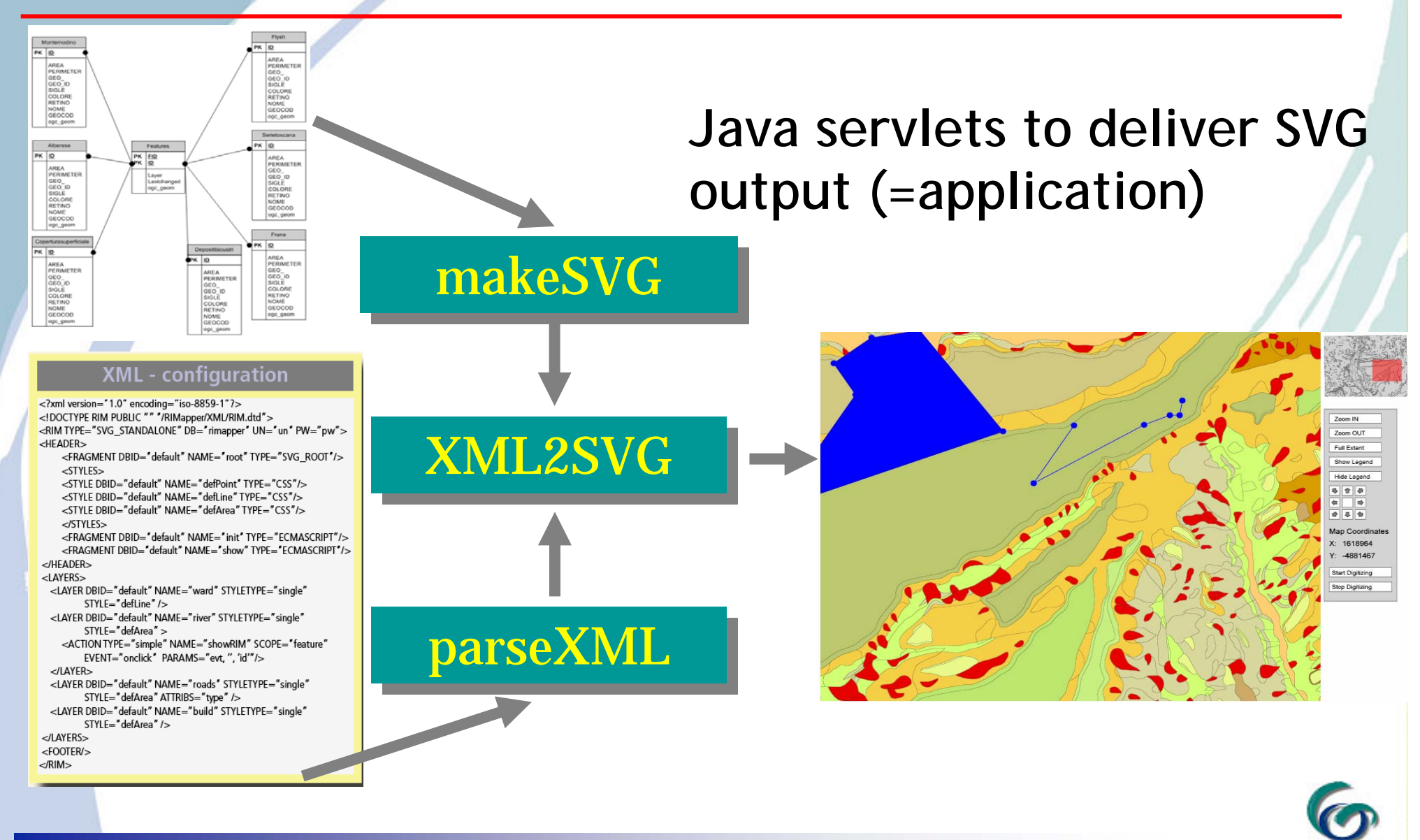

#### **Wireless CampusLBS Wireless CampusLBS**

- co-operation between ITC & University of Twente
	- to set up *infrastructure infrastructure* necessary for Campus Location Based Services, pilot at *SVGopen2005*

 $\overline{\phantom{a}}$ 

**Injuersiteit Twent** 

Europe's largest uniform hotspot

- 140 ha campus (covered in- and outdoors)
	- + Enschede city centre (outdoors)
- $\bullet$ 650+ individual access points

testbed for wireless and mobile applications

# **FLAVOUR prototype: architecture FLAVOUR prototype: architecture**

*Friendly Location Friendly Location-aware conference Assistant with priVacy Observant architectURe aware conference Assistant with priVacy Observant architectURe*

- Location Managers • provide client with location
	- register with:
- ·Jini Lookup Services:
	- 'pull' (find others, locate resources)
	- 'push' (communicate with others, conference messages)
- Client application
- •Mapping System based on RIMapper

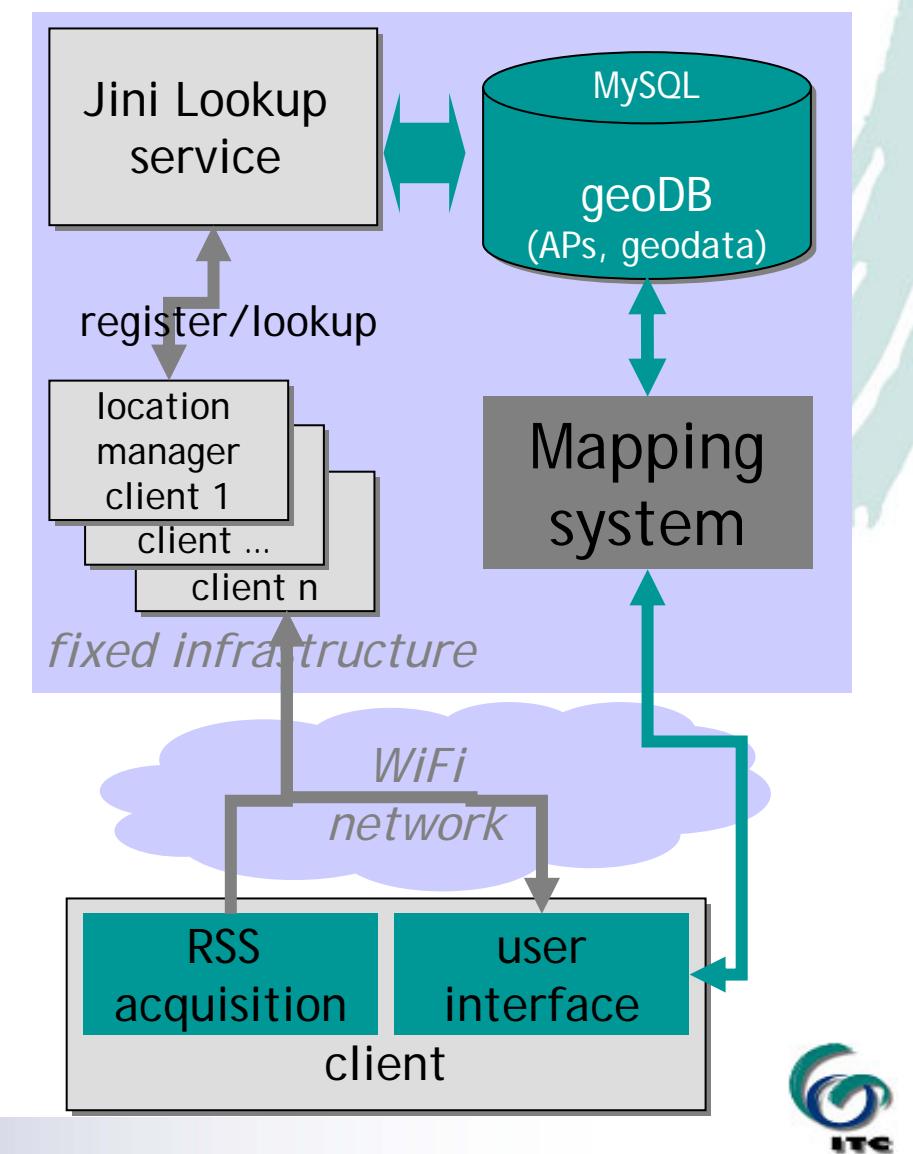

#### **From Flavour to CampusMapper From Flavour to CampusMapper**

- •**Flavour mapping system based on RIMapper with addition of extent-based feature extraction**
- •**useful for more than Wifi localization:**
	- basis for quickly and easily customised maps of the UT Campus
- $\rightarrow$  **CampusMapper pilot** 
	- DHTML interface generates GET/POST requests
	- JavaBeans store user/session settings

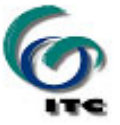

# **From CampusMapper to RIMapperWMS**

#### **CampusMapper already 'almost' an OGC WMS**

#### $\bullet$ Only OGC compatible request/response missing

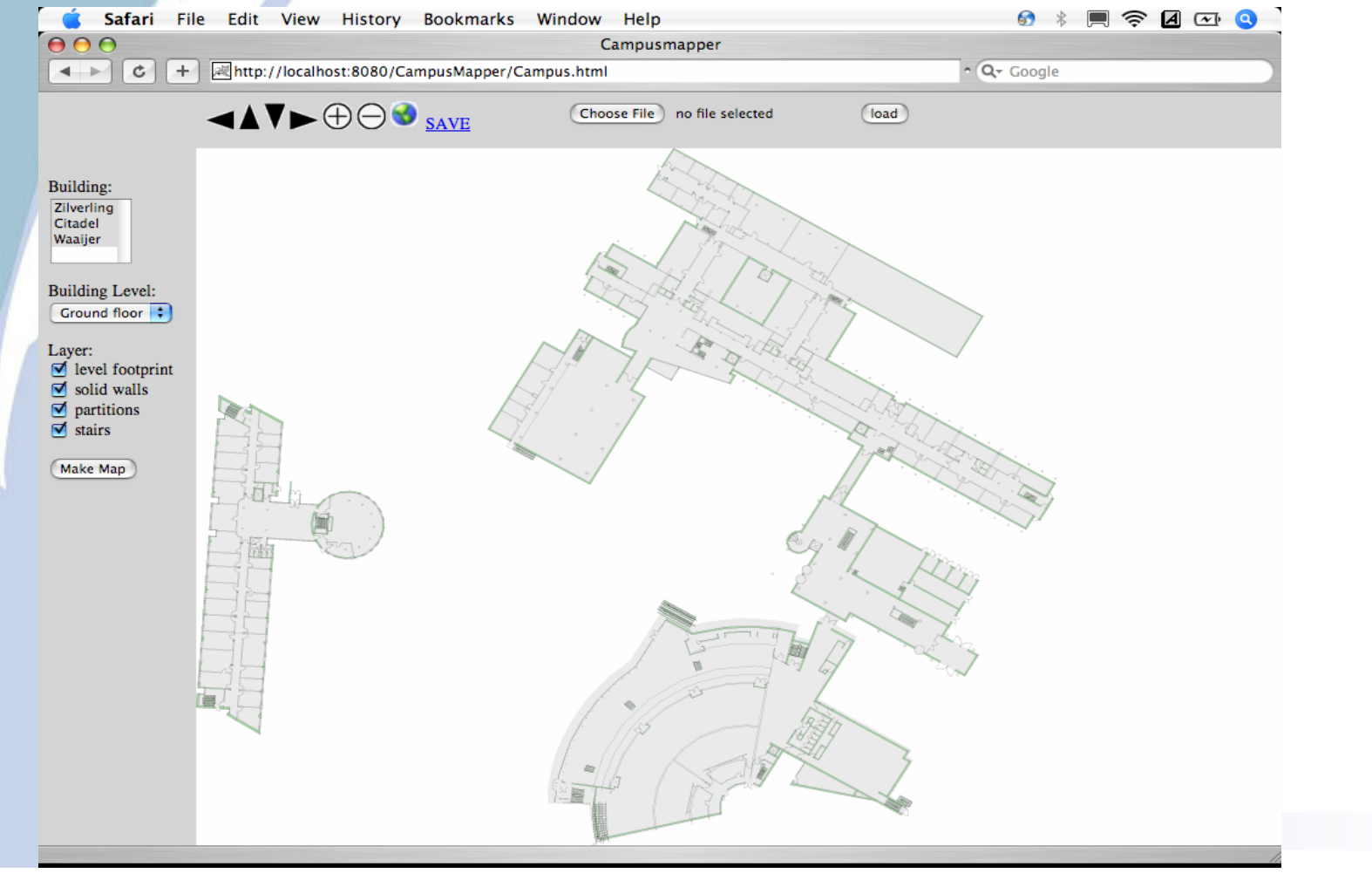

#### **General setup of RIMapperWMS General setup of RIMapperWMS**

#### • spatial database back-end (postGIS)

- spatial and attribute data
- Web Mapping Service configuration

#### • server application (Java)

- $\bullet$  responds to WMS compliant requests
- provides output in SVG (with built-in GUI)
- mobile or desktop web client
	- renders interactive & dynamic SVG maps

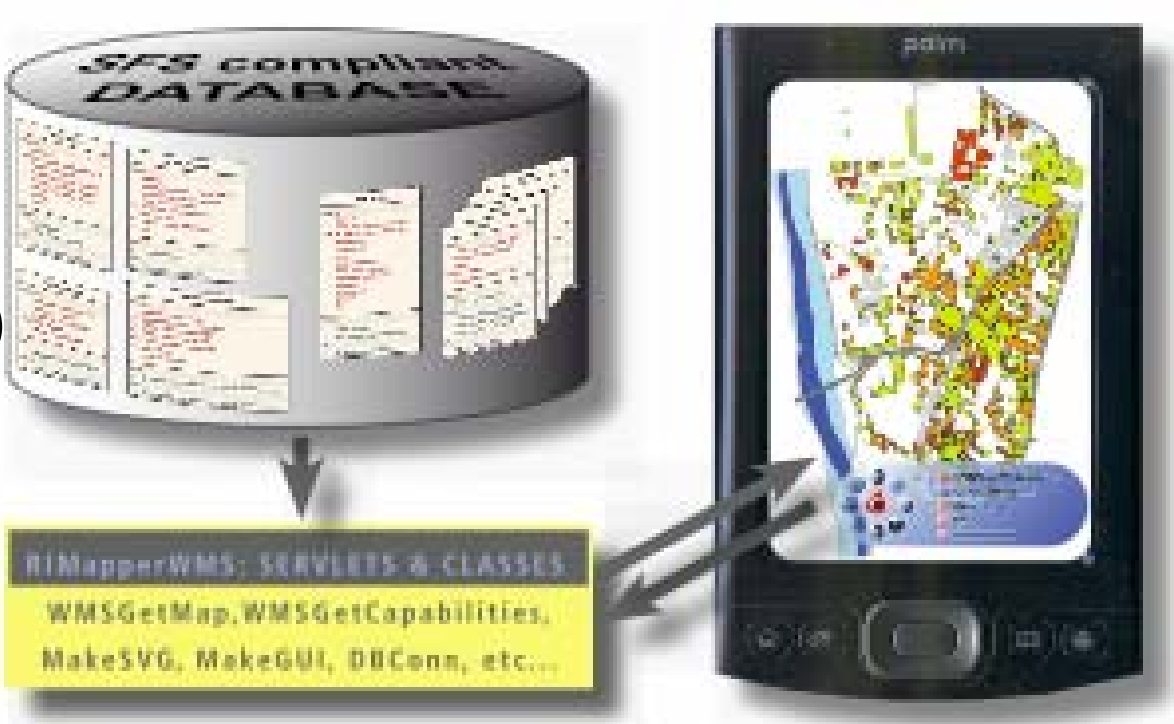

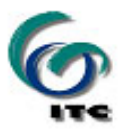

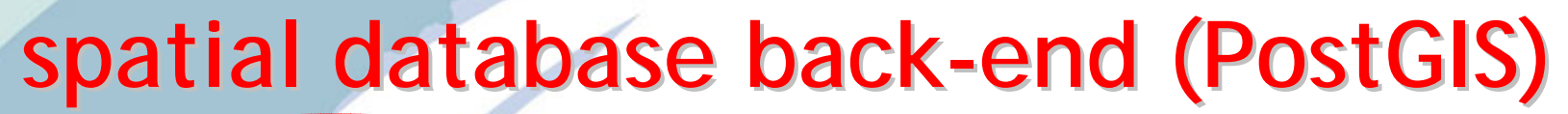

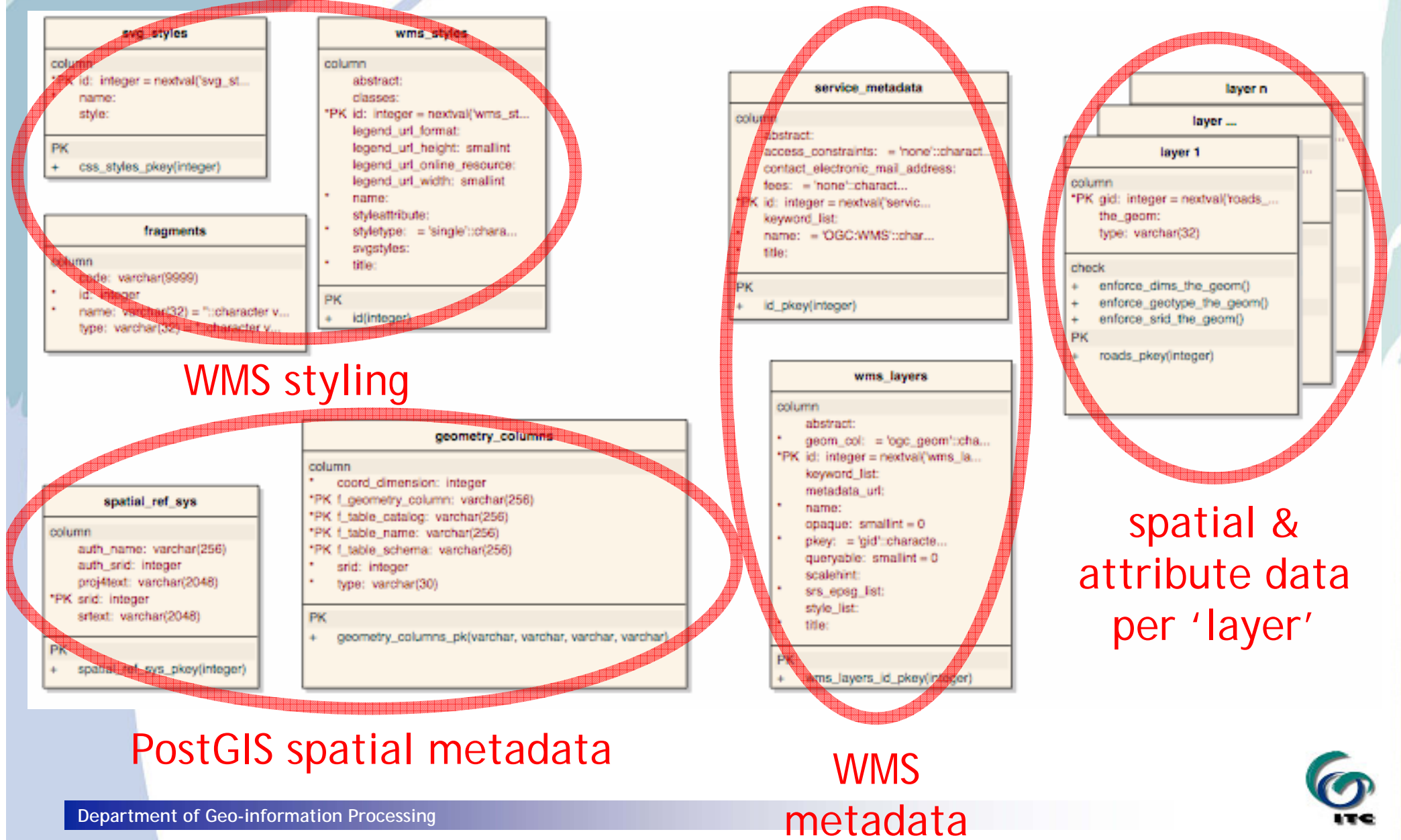

#### **Spatial data layer tables**

- • Object geometries in PostGIS GEOMETRY objects
	- • follows OGC Simple Features Specification
	- spatially indexed
	- (re-)projectable
- •Object attributes
- • Can come from many data sources (eg. shp2pgsql)

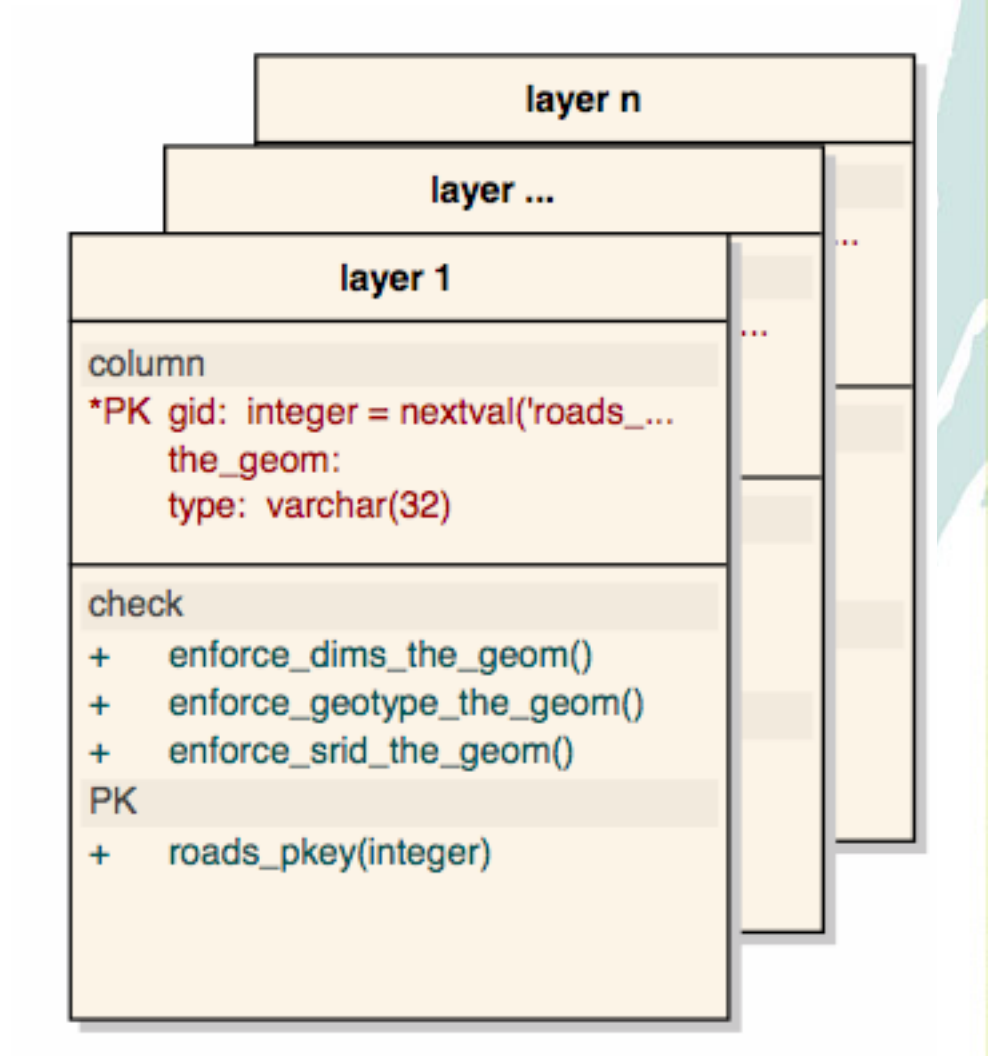

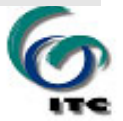

#### **WMS metadata tables WMS metadata tables**

- •Defines the WMS instance metadata
- • Lists available layers and their:
	- projection data
	- extent
	- styles
	- etc...

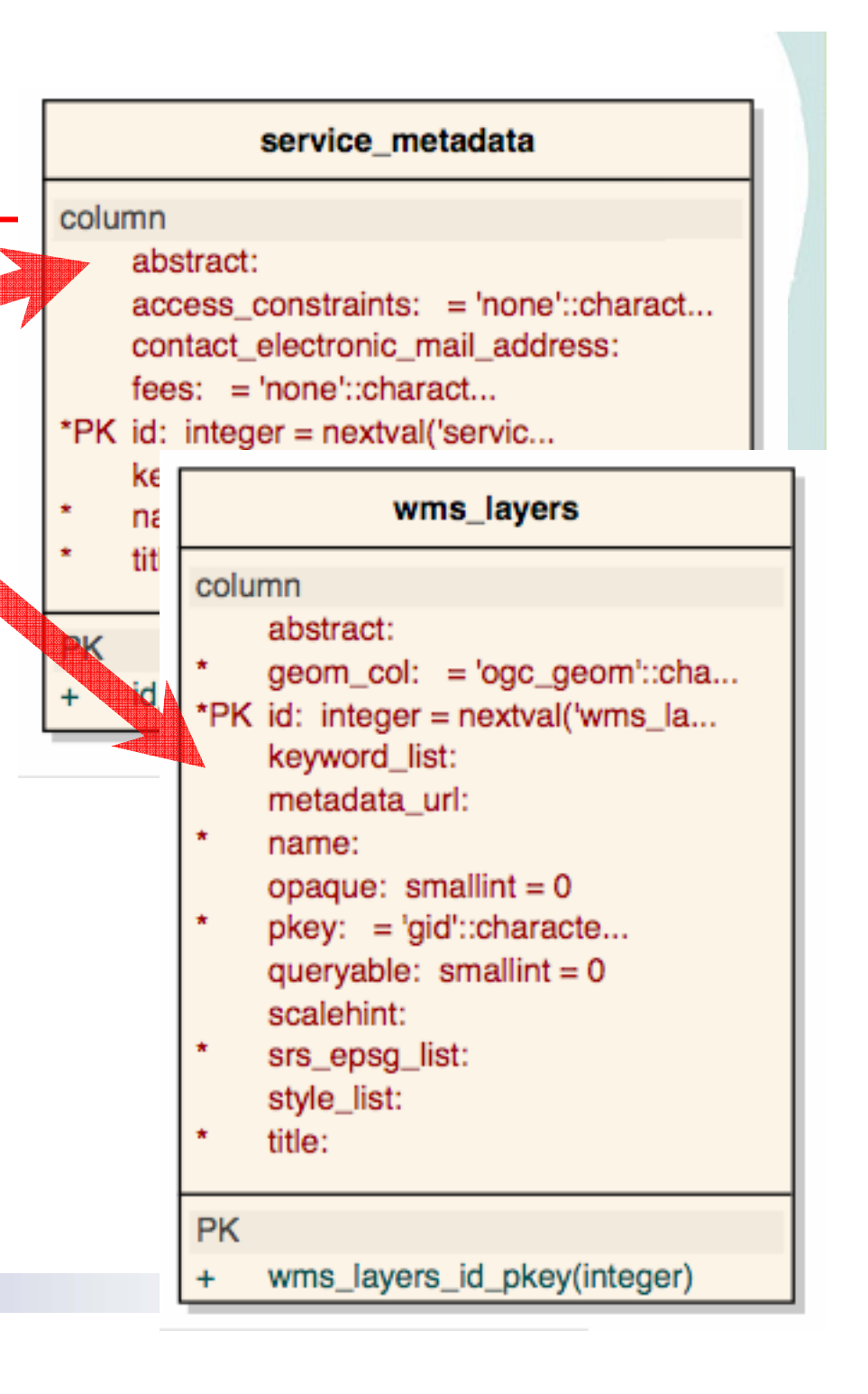

#### **WMS styling tables WMS styling tables**

- •Defines available styles from WMS perspective.
- •Defines underlying SVG graphic styles
- • Multi-purpose table for SVG & script fragments (eg. GUI elements, interactivity event handlers, …)

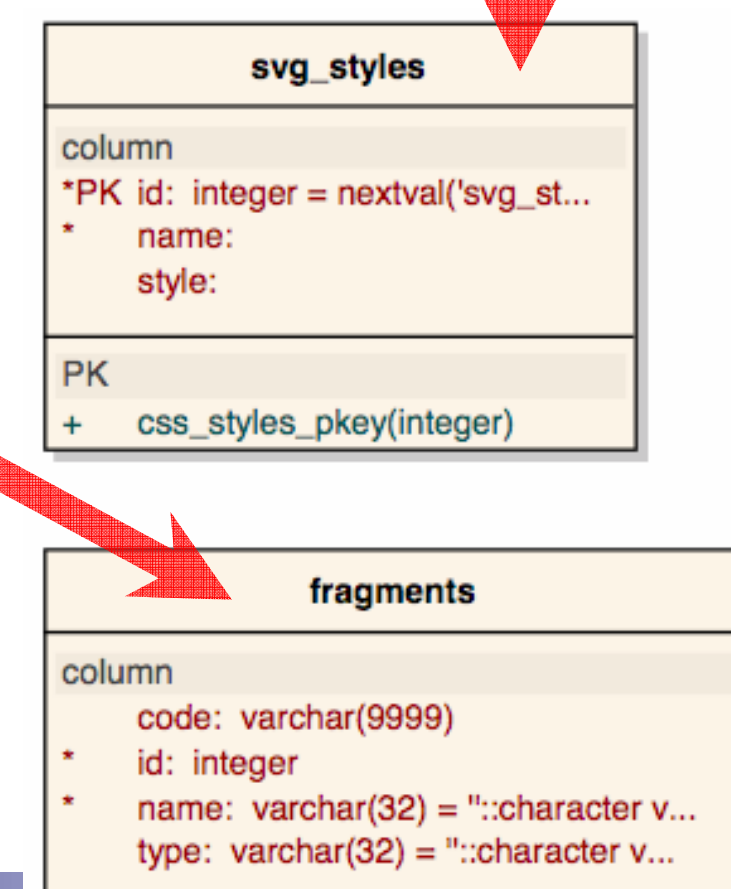

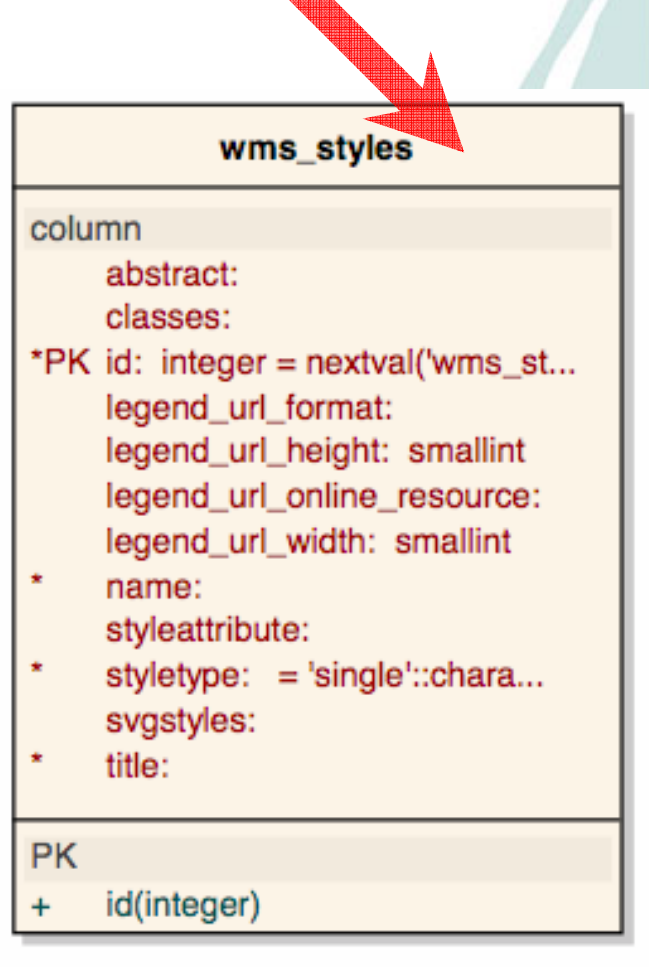

#### **Interoperability considerations**

- **GetGUI=true would break a cascading WMS**
	- Default GetGUI=false
- • **Other output formats support needed**
	- At least GIF & PNG
	- planned through Batik transcoding

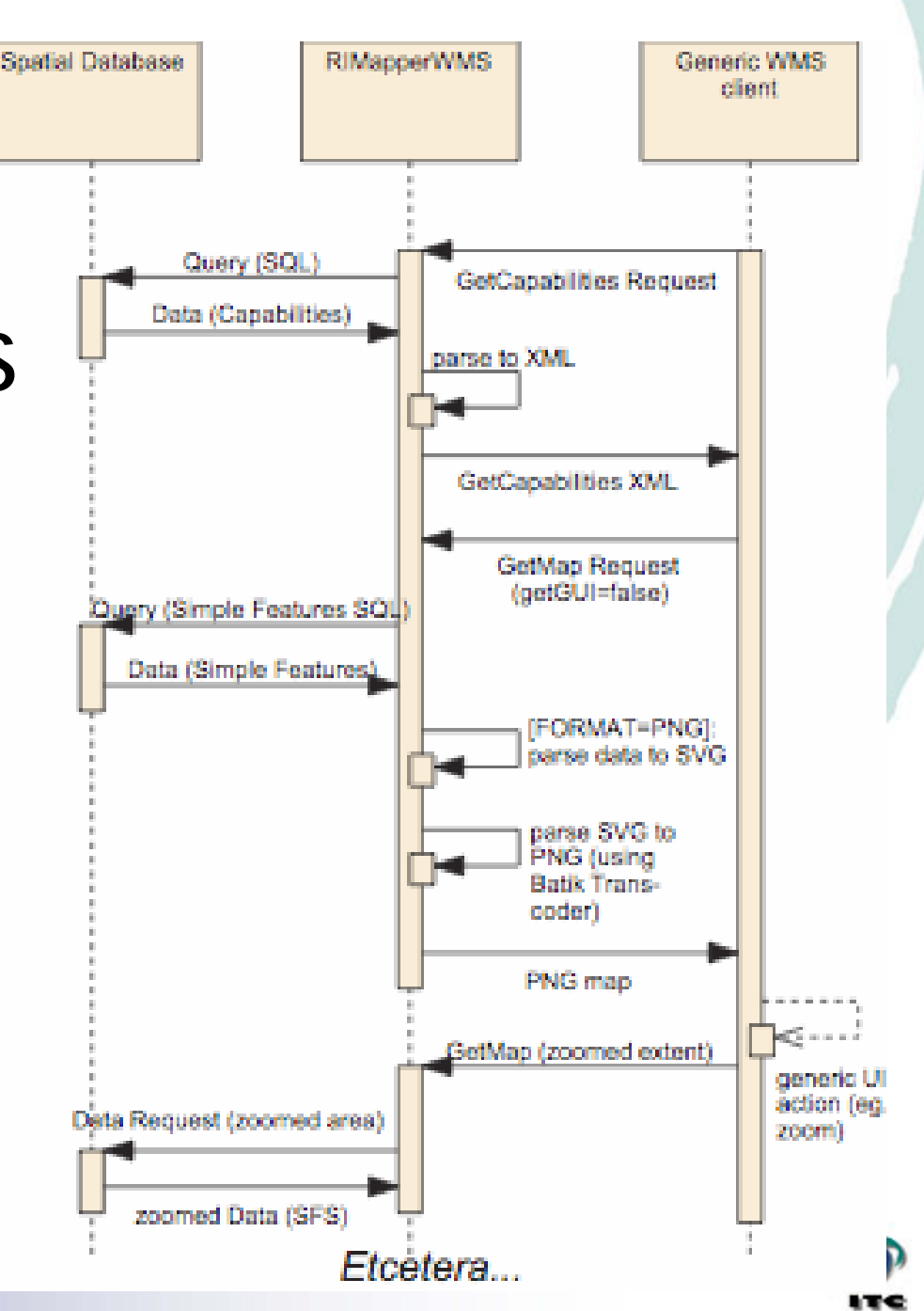

#### **Status: first public bèta released**

- Adheres to OGC WMS *Basic* 1.1.1 specification
- y Supports GetCapabilities & GetMap requests
- Additional vendor-specific getGUI capability
- Known limitations & issues:
	- GUI client very limited, need to make GUI more complete (layer switcher, attribute info, etc…) and more flexible (support more User Agents & SVG 1.2)
	- getGUI=false supported, but not yet output of formats other than SVG (PNG, GIF, etc…)
	- most OGC Compliance Tests pass, but no full compliance (ao. PNG or GIF output needed)
- Free, open source (*creative commons* license)

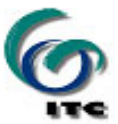

#### **Outlook Outlook**

#### **Immediate plans:**

- $\bullet$  extending to *Queryable* WMS compliance
	- already possible to see attributes (client-side)
	- add server-side support: GetFeatureInfo interface
- WMS setup application for Database
- $\bullet$ adding transcoding to other formats (PNG, GIF,…)
- performance & useability testing

# **and further…?**

- WMS 1.3.0 support (depends on Proj4 library)
- Styled Layer Descriptor & Web Map Context

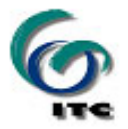

 $\bullet$ 

…?

#### **Thank you for your attention! Thank you for your attention!**

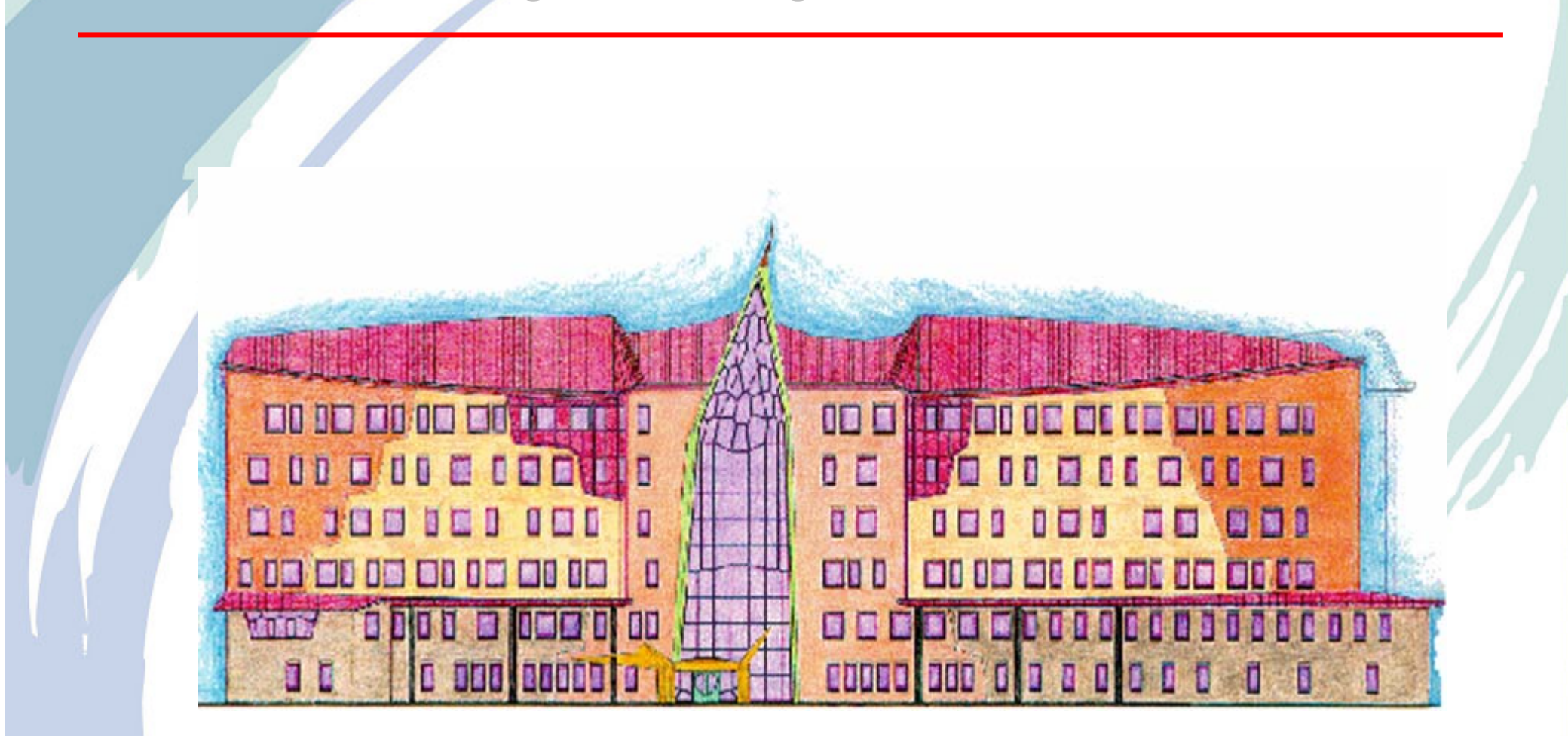

<kobben@itc.nl> http://kartoweb.itc.nl/RIMapper

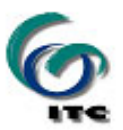